# Hidden Surface Determination

# Reading

• Foley et al, Chapter 15

### **Optional**

• I. E. Sutherland, R. F. Sproull, and R. A. Schumacker, A characterization of ten hidden surface algorithms, *ACM Computing Surveys* 6(1): 1-55, March 1974.

## The Quest for 3D

- Construct a 3D hierarchical geometric model
- Define a virtual camera
- Map points in 3D space to points in an image
- produce a wireframe drawing in 2D from a 3D object
- Of course, there's more work to be done...

## Introduction

- Not every part of every 3D object is visible to a particular viewer. We need an algorithm to determine what parts of each object should get drawn.
- Known as "hidden surface elimination" or "visible surface determination".
- Hidden surface elimination algorithms can be categorized in three major ways:
  - Object space vs. image space
  - Object order vs. image order
  - Sort first vs. sort last

## **Object Space Algorithms**

#### • Operate on geometric primitives

- For each object in the scene, compute the part of it which isn't obscured by any other object, then draw.
- Must perform tests at high precision
- Resulting information is resolution-independent

#### Complexity

- Must compare every pair of objects, so  $O(n^2)$  for *n* objects
- For an  $m \times m$  display, have to fill in colors for  $m^2$  pixels.
- Overall complexity can be  $O(k_{obj} n^2 + k_{disp} m^2)$ .
- Best for scenes with few polygons or resolution-independent output

#### • Implementation

- Difficult to implement!
- Must carefully control numerical error

# **Image Space Algorithms**

## Operate on pixels

- For each pixel in the scene, find the object closest to the COP which intersects the projector through that pixel, then draw.
- Perform tests at device resolution, result works only for that resolution

## Complexity

- Naïve approach checks all n objects at every pixel. Then, O(n).
- Better approaches check only the objects that *could* be visible at each pixel. Let's say, on average, d objects are visible at each pixel (a.k.a., depth complexity). Then,  $O(d m^2)$ .

## Implementation

- Usually very simple!
- Used a lot in practice.

# Object Order vs. Image Order

## Object order

- Consider each object only once draw its pixels and move on to the next object
- Might draw the same pixel multiple times

### Image order

- Consider each pixel only once draw part of an object and move on to the next pixel
- Might compute relationships between objects multiple times

## Sort First vs. Sort Last

#### Sort first

- Find some depth-based ordering of the objects relative to the camera, then draw from back to front
- Build an ordered data structure to avoid duplicating work

#### Sort last

Sort implicitly as more information becomes available

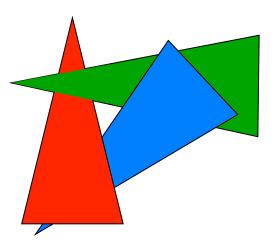

## Important Algorithms

- Ray casting
- Z-buffer
- Binary space partitioning
- Back face culling

# **Ray Casting**

- 1. Partition the projection plane into pixels to match screen resolution:
- 2. For each pixel  $p_i$ , construct ray from COP through PP at that pixel and into scene
- 3. Intersect the ray with every object in the scene
- 4. Color the pixel according to the object with the closest intersection

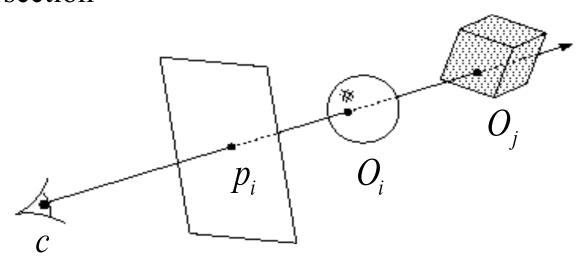

# Ray Casting, cont.

• Parameterize each ray:

$$\mathbf{r}(\mathbf{t}) = \mathbf{c} + \mathbf{t} \left( \mathbf{P}_{ij} - \mathbf{c} \right)$$

• Each object  $O_i$  returns  $t_i > 1$  such that first intersection with  $O_i$  occurs at  $\mathbf{r}(t_i)$ .

**Q**: Given the set  $\{t_i\}$  what is the first intersection point?

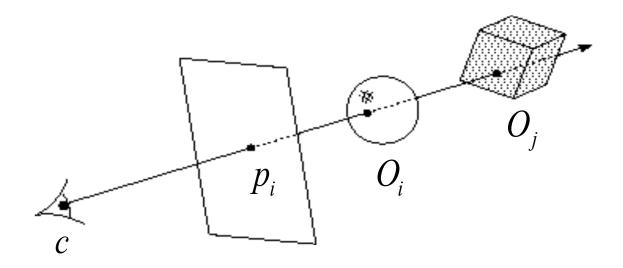

## **Aside: Definitions**

- An algorithm exhibits *coherence* if it uses knowledge about the continuity of the objects on which it operates
- An *online* algorithm is one that doesn't need all the data to be present when it starts running
  - Example: insertion sort

# Ray Casting Analysis

- Easy to implement?
- Hardware implementation?
- Pre-processing required?
- Incremental drawing calculations (uses coherence)?
- On-line (doesn't need all objects before drawing begins)?
- Memory intensive?
- Handles transparency and refraction?
- Polygon-based?
- Extra work for moving objects?
- Extra work for moving viewer?
- Efficient shading?
- Handles cycles and self-intersections?

## **Z**-buffer

- Idea: along with a pixel's red, green and blue values, maintain some notion of its *depth* 
  - An additional channel in memory, like alpha
  - Called the depth buffer or Z-buffer

```
void draw_mode_setup( void ) {
    ...
    GlEnable( GL_DEPTH_TEST );
    ...
}
```

- When the time comes to draw a pixel, compare its depth with the depth of what's already in the framebuffer. Replace only if it's closer
- Very widely used
- History
  - Originally described as "brute-force image space algorithm"
  - Written off as impractical algorithm for huge memories
  - Today, done easily in hardware

# **Z-buffer Implementation**

```
for each pixel p<sub>i</sub>
{
          Z-buffer[p_i] = FAR
          Fb[p_i] = BACKGROUND\_COLOR
}
for each polygon P
{
          for each pixel p<sub>i</sub> in the projection of P
                     Compute depth z and shade s of P at p<sub>i</sub>
                     if z < Z-buffer[ p<sub>i</sub> ]
                     {
                               Z-buffer[p_i] = z
                               Fb[p_i] = s
```

# Visibility tricks for Z-buffers

Z-buffering is *the* algorithm of choice for hardware rendering

What is the complexity of the Z-buffer algorithm?

What can we do to decrease the constants?

## **Z-buffer Tricks**

- The shade of a triangle can be computed incrementally from the shades of its vertices
- Can do the same with depth

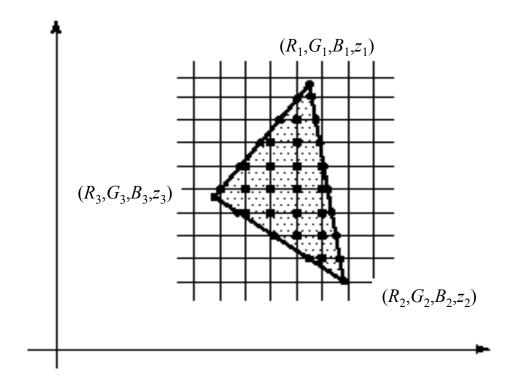

## Z value interpolation

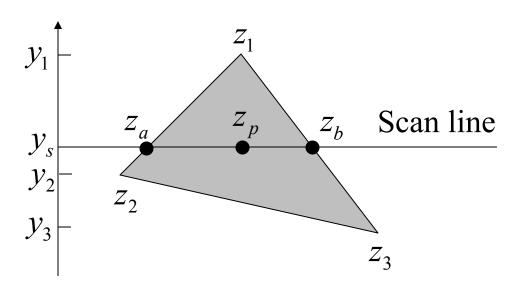

$$z_{a} = z_{1} - (z_{1} - z_{2}) \frac{y_{1} - y_{s}}{y_{1} - y_{2}}$$

$$z_{b} = z_{1} - (z_{1} - z_{3}) \frac{y_{1} - y_{s}}{y_{1} - y_{3}}$$

$$z_{p} = z_{b} - (z_{b} - z_{a}) \frac{x_{b} - x_{p}}{x_{b} - x_{a}}$$

# Depth Preserving Conversion to Parallel Projection

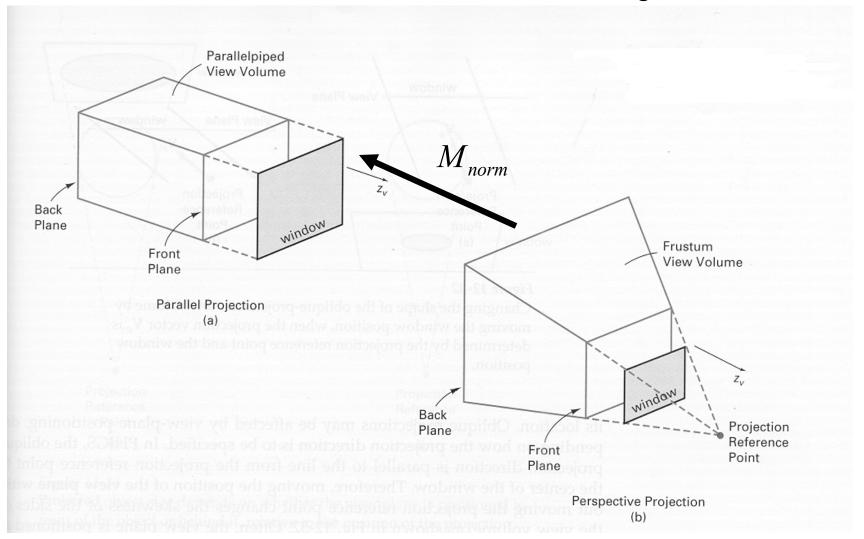

# **Computing Z**

• Use 3x4 projective transformation

$$\begin{bmatrix} x' \\ y' \\ w' \end{bmatrix} = \begin{bmatrix} 1 & 0 & 0 & 0 \\ 0 & 1 & 0 & 0 \\ 0 & 0 & -1/d & 0 \end{bmatrix} \begin{bmatrix} x \\ y \\ z \\ w \end{bmatrix}$$

- And keep around z (e.g. z'=z)
- To make sure that z bits are unifromly distributed between far and near clipping planes

$$\begin{bmatrix} x' \\ y' \\ z' \\ w' \end{bmatrix} = \begin{bmatrix} 1 & 0 & 0 & 0 \\ 0 & 1 & 0 & 0 \\ 0 & 0 & \frac{f+n}{d(f-n)} & \frac{2fn}{d(f-n)} \\ 0 & 0 & -1/d & 0 \end{bmatrix} \begin{bmatrix} x \\ y \\ z \\ w \end{bmatrix} =$$

## **Z-buffer Analysis**

- Easy to implement?
- Hardware implementation?
- Pre-processing required?
- Incremental drawing calculations (uses coherence)?
- On-line (doesn't need all objects before drawing begins)?
- Memory intensive?
- Handles transparency and refraction?
- Polygon-based?
- Extra work for moving objects?
- Extra work for moving viewer?
- Efficient shading?
- Handles cycles and self-intersections?

# **Binary Space Partitioning**

- **Goal**: build a structure that captures some relative depth information between objects. Use it to draw objects in the right order from any viewpoint.
  - Called the binary space partitioning tree, or BSP tree
- **Key observation**: The polygons in the scene are painted in the correct order if for each polygon *P*,
  - Polygons on the far side of P are painted first
  - P is painted next
  - Polygons in front of P are painted last

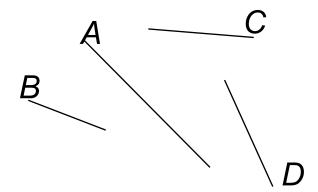

# Building a BSP Tree (in 2D)

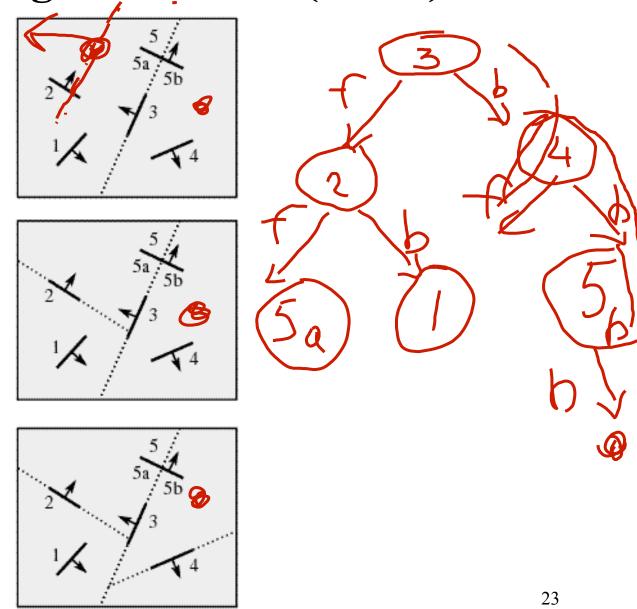

## **Alternate BSP Tree**

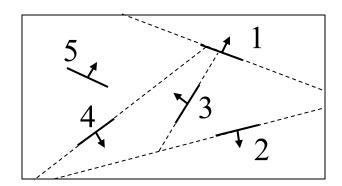

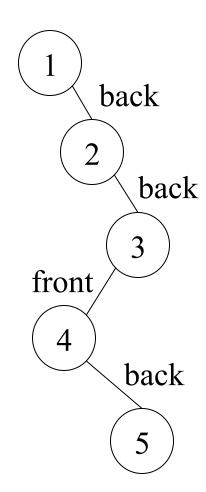

## **BSP Tree Construction**

```
BSPtree makeBSP( L: list of polygons )
{
    if L is empty
    {
        return the empty tree
    }

    Choose a polygon P from L to serve as root
    Split all polygons in L according to P
    return new TreeNode(
        P,
        makeBSP( polygons on negative side of P ),
        makeBSP( polygons on positive side of P ))
}
```

- Splitting polygons is expensive! It helps to choose P wisely at each step.
  - Example: choose five candidates, keep the one that splits the fewest polygons

# **BSP Tree Display**

```
showBSP( v: Viewer, T: BSPtree )
{
    if T is empty then return

    P := root of T
    if viewer is in front of P
    {
        showBSP( back subtree of T )
        draw P
        showBSP( front subtree of T )
    } else {
        showBSP( front subtree of T )
        draw P
        showBSP( back subtree of T )
    }
}
```

## **BSP Tree Applications**

- Hidden surface removal
- Ray casting speedup
- Collision detection
- Robot motion planning

## **BSP** Analysis

- Easy to implement?
- Hardware implementation?
- Pre-processing required?
- Incremental drawing calculations (uses coherence)?
- On-line (doesn't need all objects before drawing begins)?
- Memory intensive?
- Handles transparency and refraction?
- Polygon-based?
- Extra work for moving objects?
- Extra work for moving viewer?
- Efficient shading?
- Handles cycles and self-intersections?

## **Back Face Culling**

- Can be used in conjunction with polygon-based algorithms
- Often, we don't want to draw polygons that face away from the viewer. So test for this and eliminate (cull) backfacing polygons before drawing
- How can we test for this?

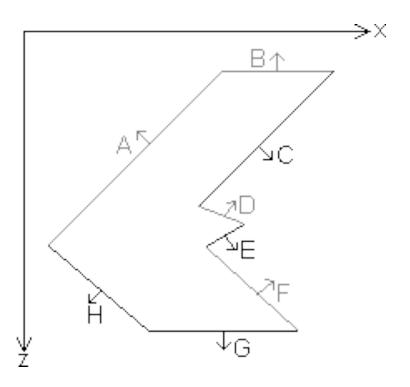

# **Summary**

- Classification of hidden surface algorithms
- Understanding of Z-buffer
- Familiarity with BSP trees and back face culling